# The L<sup>AT</sup>EX.mk Makefile and related script tools<sup>∗</sup>

Vincent Danjean Arnaud Legrand

2021/01/03

#### Abstract

This package allows to compile all kind and complex LATEX documents with the help of a Makefile. Dependencies are automatically tracked with the help of the texdepends.sty package.

# Contents

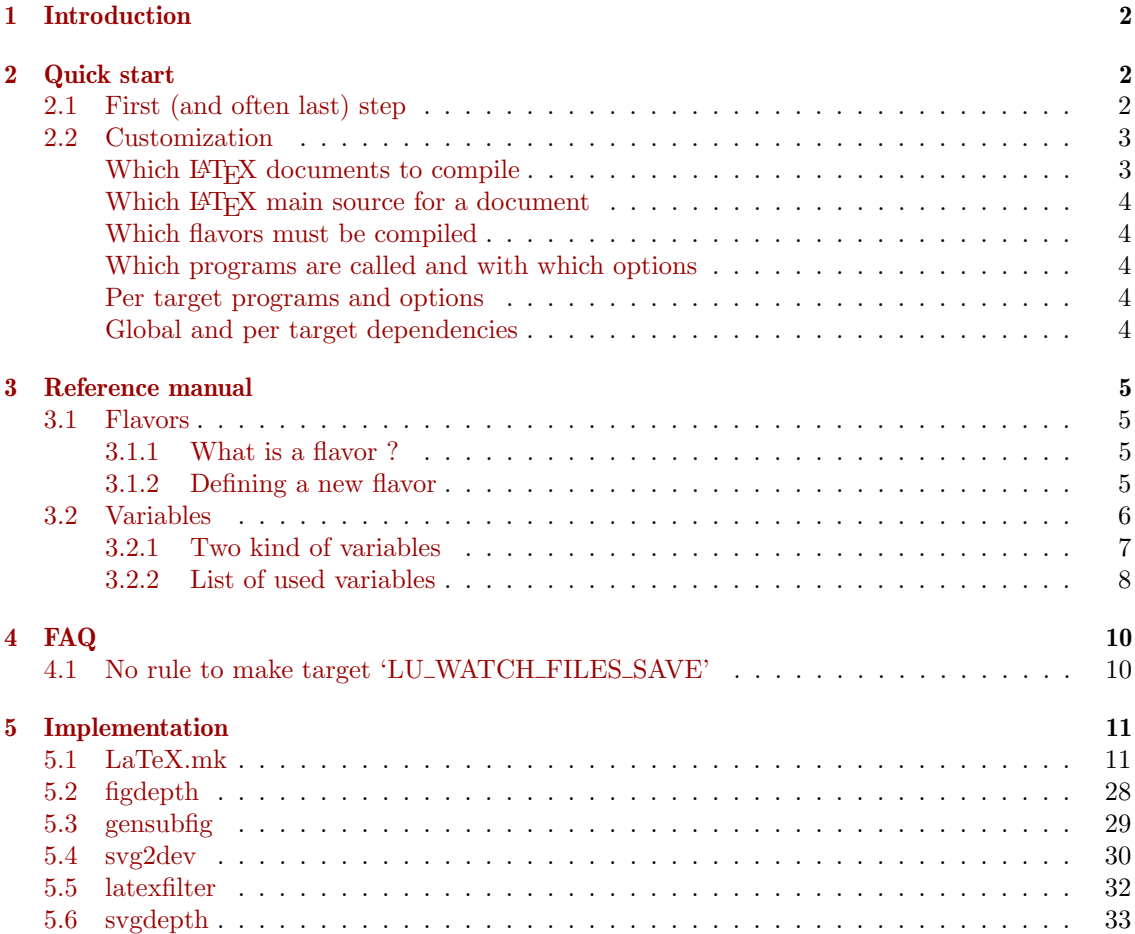

<sup>∗</sup>This file has version number v2.4.2, last revised 2021/01/03.

## <span id="page-1-0"></span>1 Introduction

latex-make is a collection of LAT<sub>EX</sub> packages, scripts and Makefile fragments that allows to easily compile LAT<sub>E</sub>X documents. The best feature is that *dependencies are automatically tracked*<sup>[1](#page-1-3)</sup>.

These tools can be used to compile small LAT<sub>EX</sub> documents as well as big ones (such as, for example, a thesis with summary, tables of contents, list of figures, list of tabulars, multiple indexes and multiple bibliographies).

# <span id="page-1-1"></span>2 Quick start

#### <span id="page-1-2"></span>2.1 First (and often last) step

When you want to use latex-make, most of the time you have to create a Makefile with the only line:

include LaTeX.mk

Then, the following targets are available: dvi, ps, pdf, file.dvi, file.ps, file.pdf, etc., clean and distclean.

All LATEX documents of the current directory should be compilable with respect to their dependencies. If something fails, please, provide me the smallest example you can create to show me what is wrong.

Tip: If you change the dependencies inside your document (for example, if you change \include{first} into \include{second}), you may have to type make distclean before being able to recompile your document. Else, make can fail, trying to build or found the old first.tex file.

**Shared work** If you work with other people that do not have installed (and do not want to install) LATEX-Make, you can use the LaTeX-Make-local-install target in LaTeX.mk to install required files in a local TEXMF tree. You can them commit this tree into your control version system. Then, in your Makefile, replace the single line

include LaTeX.mk

with something like

export TEXMFHOME:=\$(CURDIR)/relpath/to/local/tree/texmf include \$(shell env TEXMFHOME=\$(TEXMFHOME) \ kpsewhich -format texmfscripts LaTeX.mk)

If you have a previous value for TEXMFHOME that you do not want to override, you can use the following (more complexe) snipset

<span id="page-1-3"></span><sup>&</sup>lt;sup>1</sup>Dependencies are tracked with the help of the texdepend. sty package that is automatically loaded: no need to specify it with \usepackage{} in your documents.

```
# Adapt the following line to find the local texmf tree
LOCAL_TEXMF:=$(CURDIR)/$(firstword $(wildcard texmf \
             ../texmf ../../texmf ../../../texmf))
# Get the old TEXMFHOME value
TEXMFHOME:=$(shell kpsewhich -var-value TEXMFHOME)
# If the new tree is already in it, do nothing, else add it
ifeq ($(filter $(LOCAL_TEXMF)//,$(TEXMFHOME)),)
TEXMFHOME := $(LOCAL_TEXMF)$(addprefix :,$(TEXMFHOME))
# display info so that users know what to define in order to
# compile documents directly with (pdf)latex
$(warning export TEXMFHOME=$(TEXMFHOME))
export TEXMFHOME
endif
include $(shell env TEXMFHOME=$(TEXMFHOME) \
          kpsewhich -format texmfscripts LaTeX.mk)
```
Doing so, all co-authors will be able to use LATEX-Make without installing it. However, note that:

- you wont beneficit of an update of LATEX-Make in your system (you will continue to use the locally installed files) ;
- there is no support for upgrading locally installed files (but reexecuting the installation should do a correct upgrade most of the time) ;
- if a user tries to compile the LATEX source code directly with [pdf]latex, he must before either have LaTeX-Make installed or define and export TEXMFHOME.

Another possibility is to install package files (\*.sty) into a directory pointed by TEXINPUTS, scripts files  $(*.py)$  into a directory pointed bt TEXMFSCRIPTS, and to directly include LaTeX.mk. For example:

```
# use local files by default
# packages in sty/ subdir and scripts in bin/
TEXINPUTS:=sty$(addprefix :,$(TEXINPUTS))::
TEXMFSCRIPTS:=bin$(addprefix :,$(TEXMFSCRIPTS))::
export TEXINPUTS
export TEXMFSCRIPTS
# Force using local LaTeX.mk and not system-wide LaTeX.mk if available
include $(CURDIR)/LaTeX.mk
```
### <span id="page-2-0"></span>2.2 Customization

Of course, lots of things can be customized. Here are the most useful ones. Look at the section [3](#page-4-0) for more detailed and complete possibilities.

Customization is done through variables in the Makefile set before including LaTeX.mk. Setting them after can sometimes work, but not always and it is not supported.

#### <span id="page-2-1"></span>Which LATEX documents to compile  $LU\_MASTERS$

#### Example: LU\_MASTERS=figlatex texdepends latex-make

This variable contains the basename of the LAT<sub>EX</sub> documents to compile. If not set, LaTeX.mk looks for all \*.tex files containing the \documentclass command.

### <span id="page-3-0"></span>Which LATEX main source for a document master\_MAIN master\_MAIN

Example: figlatex\_MAIN=figlatex.dtx

There is one such variable per documents declared in LU\_MASTERS. It contains the file against which the latex (or pdflatex, etc.) program must be run.

If not set, master.tex is used.

#### <span id="page-3-1"></span>Which flavors must be compiled and the component of the component of the component of the component of the component of the component of the component of the component of the component of the component of the component of

Example: LU\_FLAVORS=DVI DVIPDF

A flavor can be see as a kind of document (postscript, PDF, DVI, etc.) and the way to create it. For example, a PDF document can be created directly from the .tex file (with pdflatex), from a .dvi file (with dvipdfm) or from a postscript file (with ps2pdf). This would be three different flavors.

Some flavors are already defined in LaTeX.mk. Other flavors can be defined by the user (see section [3.1.2\)](#page-4-3). The list of predefined flavors can be see in the table [1.](#page-3-5) A flavor can depend on another. For example, the flavor creating a postscript file from a DVI file depends on the flavor creating a DVI file from a L<sup>AT</sup>FX file. This is automatically handled.

If not set, PS and PDF are used (and DVI due to PS).

| Flavor          | dependency | program variable | Transformation                       |
|-----------------|------------|------------------|--------------------------------------|
| DVI             |            | <b>LATEX</b>     | .tex $\Rightarrow$ .dvi              |
| <b>PS</b>       | DVI        | <b>DVIPS</b>     | $\text{.dvi} \Rightarrow \text{.ps}$ |
| <b>PDF</b>      |            | PDFLATEX         | .tex $\Rightarrow$ .pdf              |
| <b>LUALATEX</b> |            | LUALATEX         | .tex $\Rightarrow$ .pdf              |
| <b>DVIPDF</b>   | DVI        | <b>DVIPDFM</b>   | .dvi $\Rightarrow$ .pdf              |

For example, the DVI flavor transforms  $a * \texttt{.tex}$  file into  $a * \texttt{.dvi}$  file with the Makefile command  $f(LATEX)$   $f(LATEX \setminus OPTIONS)$ 

#### <span id="page-3-5"></span>Table 1: Predefined flavors

#### <span id="page-3-2"></span>Which programs are called and with which options prog/prog\_OPTIONS

Example: DVIPS=dvips

DVIPS\_OPTIONS=-t a4

Each flavor has a program variable name that is used by LaTeX.mk to run the program. Another variable with the suffix  $\angle$ OPTIONS is also provided if needed. See the table [1](#page-3-5) the look for the program variable name associated to the predefined flavors.

Other programs are also run in the same manner. For example, the makeindex program is run from LaTeX.mk with the help of the variables MAKEINDEX and MAKEINDEX\_OPTIONS.

<span id="page-3-3"></span>Per target programs and options master\_prog/master\_prog\_OPTIONS

Example: figlatex\_DVIPS=dvips figlatex\_DVIPS\_OPTIONS=-t a4

Note that, if defined, master\_prog will replace prog whereas master\_prog\_OPTIONS will be added to prog\_OPTIONS (see section [3.2](#page-5-0) for more details).

#### <span id="page-3-4"></span>Global and per target dependencies DEPENDS/master\_DEPENDS

Example: DEPENDS=texdepends.sty figlatex\_DEPENDS=figlatex.tex

All flavor targets will depend to theses files. This should not be used as dependencies are automatically tracked.

# <span id="page-4-0"></span>3 Reference manual

#### <span id="page-4-1"></span>3.1 Flavors

#### <span id="page-4-2"></span>3.1.1 What is a flavor ?

A flavor can be see as a kind of document (postscript, PDF, DVI, etc.) and the way to create it. Several property are attached to each flavor. Currently, there exists two kinds of flavors:

- TEX-flavors: these flavors are used to compile a \*.tex file into a target. A L<sup>AT</sup>FX compiler (latex, pdflatex, etc.) is used;
- DVI-flavors: these flavors are used to compile a file produced by a TEX-flavors into an other file. Examples of such flavors are all the ones converting a DVI file into another format (postscript, PDF, etc.).

Several properties are attached to each flavors. Most are common, a few a specific to the kind of the flavor.

- Name: the name of the flavor. It is used to declare dependencies between flavors (see below). It also used to tell which flavor should be compiled for each document (see the FLAVORS variables);
- **Program variable name:** name of the variable that will be used to run the program of this flavor. This name is used for the program and also for the options (variable with the \_OPTIONS suffix);
- Target extension: extension of the target of the flavor. The dot must be added if wanted;
- Master target: if not empty, all documents registered for the flavor will be built when this master target is called;
- XFig extensions to clean (TEX-flavor only): files extensions of figures that will be cleaned for the clean target. Generally, there is .pstex\_t .pstex when using latex and .pdftex\_t .pdftex when using pdflatex;

Dependency DVI-flavor only: name of the TEX-flavor the one depends upon.

#### <span id="page-4-3"></span>3.1.2 Defining a new flavor

To define a new flavor named NAME, one just have to declare a lu-define-flavor-NAME that calls and evaluates the lu-create-flavor with the right parameters, ie:

- name of the flavor;
- kind of flavor (tex or dvi);
- program variable name;
- target extension;
- master target;
- XFig extensions to clean *or* TEX-flavor to depend upon.

For example, LaTeX.mk already defines:

#### DVI flavor

```
define lu-define-flavor-DVI
 $$(eval $$(call lu-create-flavor,DVI,tex,LATEX,.dvi,dvi,\
   .pstex_t .pstex))
endef
```
Tip: the LATEX program variable name means that the program called will be the one in the LATEX variable and that options in the LATEX\_OPTIONS variable will be used.

#### PDF flavor

```
define lu-define-flavor-PDF
 $$(eval $$(call lu-create-flavor,PDF,tex,PDFLATEX,.pdf,pdf,\
   .pdftex_t .$$(_LU_PDFTEX_EXT)))
endef
```
#### LuaLaTeX flavor

```
define lu-define-flavor-LUALATEX
 $$(eval $$(call lu-create-flavor,LUALATEX,tex,LUALATEX,.pdf,pdf,\
   .pdftex_t .$$(_LU_PDFTEX_EXT)))
endef
```
PS flavor

```
define lu-define-flavor-PS
 $$(eval $$(call lu-create-flavor,PS,dvi,DVIPS,.ps,ps,DVI))
endef
```
Tip: for DVI-flavors, the program will be invoked with with the option -o target and with the name of the file source in argument.

#### DVIPDF flavor

```
define lu-define-flavor-DVIPDF
 $$(eval $$(call lu-create-flavor,DVIPDF,dvi,DVIPDFM,.pdf,pdf,DVI))
endef
```
#### <span id="page-5-0"></span>3.2 Variables

LaTeX.mk use a generic mechanism to manage variables, so that lots of thing can easily be customized per document and/or per flavor.

#### <span id="page-6-0"></span>3.2.1 Two kind of variables

LaTeX.mk distinguish two kind of variables. The first one (called SET-variable) is for variables where only one value can be set. For example, this is the case for a variable that contain the name of a program to launch. The second one (called ADD-variable) is for variables where values can be cumulative. For example, this will be the case for the options of a program.

For each variable used by LaTeX.mk, there exists several variables that can be set in the Makefile so that the value will be used for all documents, only for one document, only for one flavor, etc.

SET-variable. For each SET-variable NAME , we can find in the Makfile:

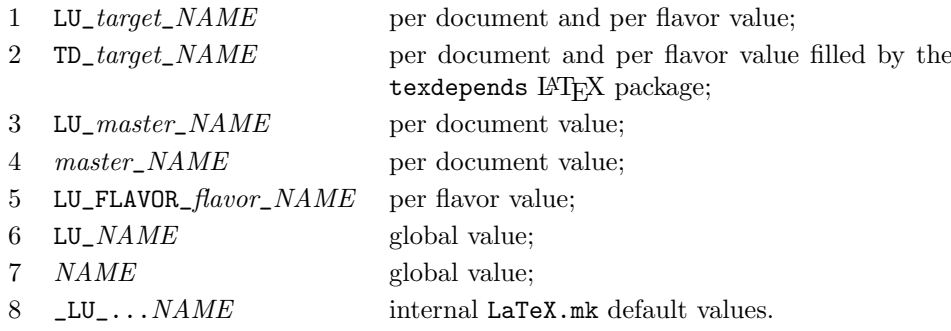

The first set variable will be used.

Tip: in case of flavor context or document context, only relevant variables will be checked. For example, the SET-variable MAIN that give the main source of the document will be evaluated in document context, so only 4, 5, 6, 7 and 8 will be used (and I cannot see any real interest in using 6 or 7 for this variable).

Tip2: in case of context of index (when building indexes or glossary), there exists several other variables per index to add to this list (mainly ending with \_kind\_indexname\_NAME or  $_kind\_NAME$ ). Refer to the sources if you really need them.

ADD-variable. An ADD-variable is cumulative. The user can replace or add any values per document, per flavor, etc.

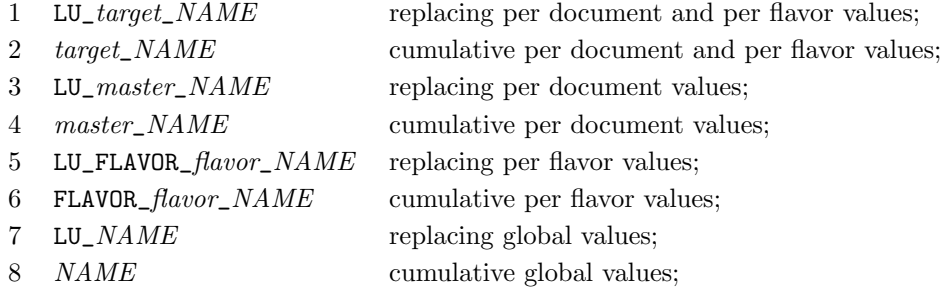

Tip: if not defined, LU\_variable defaults to "\$(variable) \$(\_LU\_variable)" and  $LU\_variable$  contains default values managed by LaTeX.mk and the texdepends LATEX package.

Example: the ADD-variable FLAVORS is invoked in document context to know which flavors needs to be build for each document. This means that  $LU\_master\_FLAVORS$  will be used.

```
# We override default value for MASTERS
LU_MASTERS=foo bar baz
# By default, only the DVIPDF flavor will be build
FLAVORS=DVIPDF
bar_FLAVORS=PS
LU_baz_FLAVORS=PDF
# there will be rules to build
# * foo.dvi and foo.pdf
# (the DVIPDF flavor depends on the DVI flavor)
# * bar.dvi, bar.pdf and bar.ps
# (the PS flavor is added to global flavors)
# * baz.pdf
# (the PDF flavor will be the only one for baz) include La-
TeX.mk
```
#### <span id="page-7-0"></span>3.2.2 List of used variables

Here are most of the variables used by LaTeX.mk. Users should only have to sometimes managed the first ones. The latter are described here for information only (and are subject to modifications). Please, report a bug if some of them are not correctly pickup by the texdepends LATEX package and LaTeX.mk.

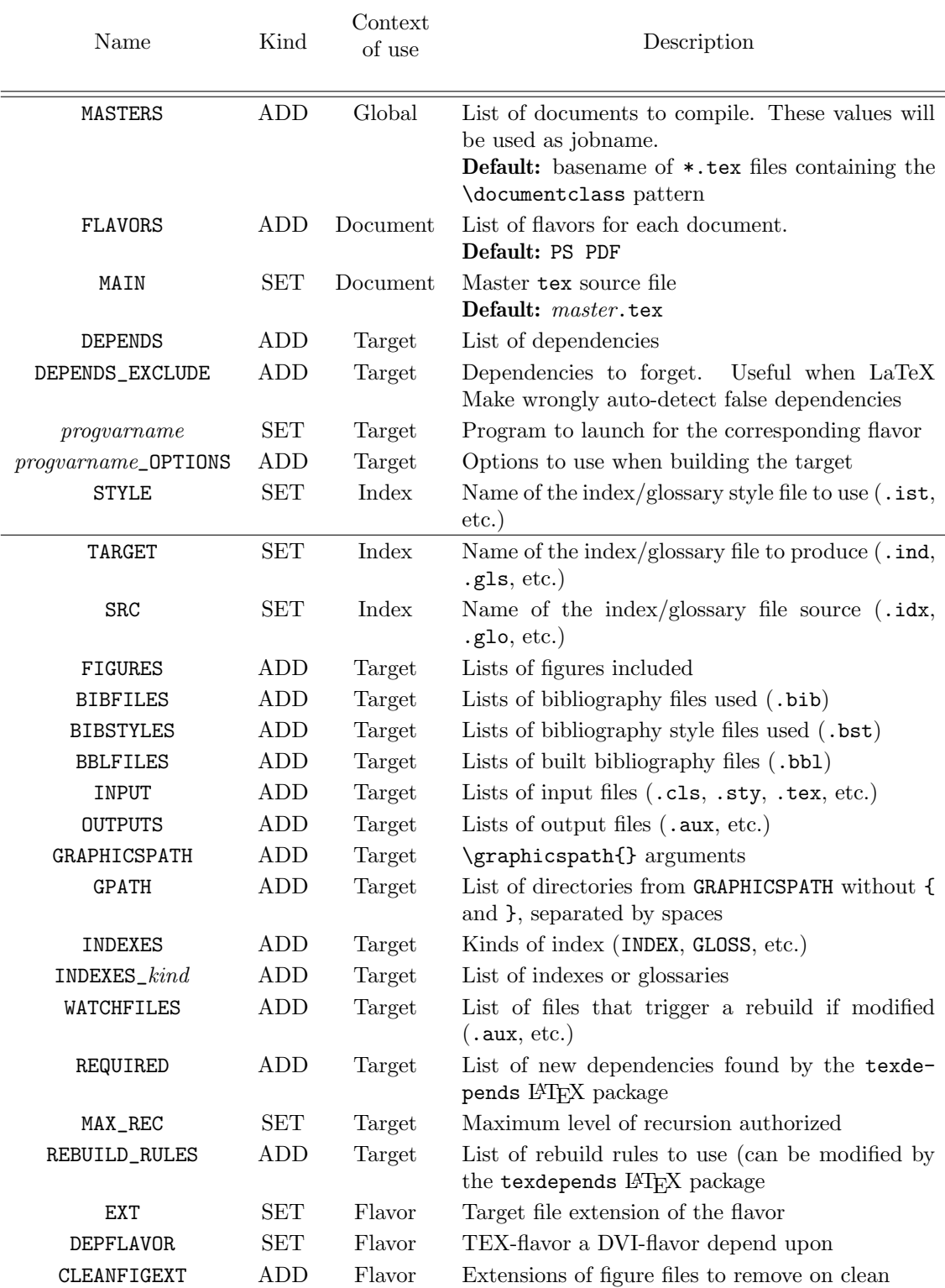

# <span id="page-9-0"></span>4 FAQ

#### <span id="page-9-1"></span>4.1 No rule to make target 'LU WATCH FILES SAVE'

#### $\Rightarrow$  When using LaTeX.mk, I got the error:

make[1]: \*\*\* No rule to make target 'LU\_WATCH\_FILES\_SAVE'. Stop.

make is called in such a way that does not allow correct recursive calls. As one can not know by advance how many times LATEX, bibTEX, etc. will need to be run, latex-make use recursive invocations of make. This means that in the LaTeX.mk makefile, there exist rules such as:

#### \$(MAKE) INTERNAL\_VARIABLE=value internal\_target

In order latex-make to work, this invocation of make must read the same rules and variable definitions as the main one. This means that calling "make  $-f$  LaTeX.mk foo.pdf" in a directory with only foo.tex will not work. Recursive invocations of make will not load LaTeX.mk, will search for a Makefile in the current directory and will complain about being unable to build the LU\_WATCH\_FILES\_SAVE internal target.

The solution is to call make so that recursive invocations will read the same variables and rules. For example:

make -f LaTeX.mk MAKE="make -f LaTeX.mk" foo.pdf or (if there is no Makefile in the directory): env MAKEFILES=LaTeX.mk make foo.pdf

# <span id="page-10-0"></span>5 Implementation

#### <span id="page-10-1"></span>5.1 LaTeX.mk

```
1 (*makefile)
 2
 3 ####[ Check Software ]################################################
 4
 5 ifeq ($(filter else-if,$(.FEATURES)),)
 6 $(error GNU Make 3.81 needed. Please, update your software.)
 7 exit 1
 8 endif
 9
10 # Some people want to call our Makefile snippet with
11 # make -f LaTeX.mk
12 # This should not work as $(MAKE) is call recursively and will not read
13 # LaTeX.mk again. We cannot just add LaTeX.mk to MAKEFILES as LaTeX.mk
14 # should be read AFTER a standard Makefile (if any) that can define some
15 # variables (LU_MASTERS, ...) that LaTeX.mk must see.
16 # So I introduce an HACK here that try to workaround the situation. Keep in
17 # mind that this hack is not perfect and does not handle all cases
18 # (for example, "make -f my_latex_config.mk -f LaTeX.mk" will not recurse
19 # correctly)
20 ifeq ($(foreach m,$(MAKEFILES), $(m)) $(lastword $(MAKEFILE_LIST)),$(MAKEFILE_LIST))
21 # We are the first file read after the ones from MAKEFILES
22 # So we assume we are read due to "-f LaTeX.mk"
23 LU_LaTeX.mk_NAME := $(lastword $(MAKEFILE_LIST))
24 # Is this Makefile correctly read for recursive calls ?
25 ifeq ($(findstring -f $(LU_LaTeX.mk_NAME),$(MAKE)),)
26 \frac{\text{c}}{\text{26}} \frac{\text{c}}{\text{26}} \frac{\text{c}}{\text{26}} \frac{\text{c}}{\text{26}} \frac{\text{c}}{\text{26}} \frac{\text{c}}{\text{26}} \frac{\text{c}}{\text{26}} \frac{\text{c}}{\text{26}} \frac{\text{c}}{\text{26}} \frac{\text{c}}{\text{26}} \frac{\text{c}}{\text{26}} \frac{\text{c}}{\text{26}} \frac{\text{c}}{\text{26}} \frac{\text{c}}27 $(info Warning: $(LU_LaTeX.mk_NAME) called directly. I suppose that you run:)
28 $(info Warning: $(MAKE) -f $(LU_LaTeX.mk_NAME) $(MAKECMDGOALS))
29 $(info Warning: or something similar that does not allow recursive invocation of make)
30 $(info Warning: )
31 $(info Warning: Trying to enable a workaround. This ACK will be disabled in a future)
32 $(info Warning: release. Consider using another syntax, for example:)
33 $(info Warning: $(MAKE) -f $(LU_LaTeX.mk_NAME) MAKE="$(MAKE) -
  f $(LU_LaTeX.mk_NAME)" $(MAKECMDGOALS))
34 $(info ********************************************************************************)
35 MAKE+= -f $(LU_LaTeX.mk_NAME)
36 endif
37 endif
38
39 ####[ Configuration ]################################################
40
41 # list of messages categories to display
42 LU_SHOW ?= warning #info debug debug-vars
43
44 # Select GNU/BSD/MACOSX utils (cp, rm, mv, ...)
45 LU_UTILS ?= $(shell ( /bin/cp --heelp > /dev/null 2>&1 && echo GNU ) || echo BSD )
46 export LU_UTILS
47
48 ####[ End of configuration ]################################################
49 # Modifying the remaining of this document may endanger you life!!! ;)
50
51 #---------------------------------------------------------------------
52 # Controling verbosity
53 ifdef VERB
54 MAK_VERB := $(VERB)
```

```
55 else
56 #MAK_VERB := debug
57 #MAK_VERB := verbose
58 #MAK_VERB := normal
59 MAK_VERB := quiet
60 #MAK_VERB := silent
61 endif
62
63 #---------------------------------------------------------------------
64 # MAK_VERB -> verbosity
65 ifeq ($(MAK_VERB),debug)
66 COMMON PREFIX = echo " ======> building " \ "<=====" ; \
67 printf "%s (GF) due to: (GF) (foreach file, \?, \n * (file) \n" 1; set -x;
68 #
69 COMMON_HIDE := set -x;
70 COMMON_CLEAN := set -x;
71 SHOW_LATEX:=true
72 else
73 ifeq ($(MAK_VERB), verbose)<br>74 COMMON_PREFIX = echo "
                                   ======> building " $@ "<======" ; \
75 printf "%s (GF) due to:$(foreach file, $?, \n * $(file))\n" $1;
76 #
77 COMMON_HIDE :=#
78 COMMON_CLEAN :=#
79 SHOW_LATEX:=true
80 else
81 ifeq ($(MAK_VERB),normal)
82 COMMON_PREFIX =#
83 COMMON_HIDE := @
84 COMMON_CLEAN :=#
85 SHOW_LATEX:=true
86 else
87 ifeq ($(MAK_VERB),quiet)<br>88 COMMON PREFIX = @ echo "
                                  ======> building " $@ "<======" ;
89 # echo "due to $?" ;
90 COMMON_HIDE := @
91 COMMON_CLEAN :=#
92 SHOW LATEX: =
93 else # silent
94 COMMON_PREFIX = @
95 COMMON_HIDE := @
96 COMMON_CLEAN := @
97 SHOW LATEX:=
98 endif
99 endif
100 endif
101 endif
102
103 #---------------------------------------------------------------------
104 # Old LaTeX have limitations
105 _LU_PDFTEX_EXT ?= pdftex
106
107 #########################################################################
108 # Utilities
109 LU_CP=$(LU_CP_$(LU_UTILS))
110 LU_MV=$(LU_MV_$(LU_UTILS))
111 LU_RM=$(LU_RM_$(LU_UTILS))
112 LU_CP_GNU ?= cp -a --
```

```
113 LU_MV_GNU ?= mv --
114 LU_RM_GNU ?= rm -f --
115 LU_CP_BSD ?= cp -p
116 LU_MV_BSD ?= mv
117 LU_RM_BSD ?= rm -f
118 LU_CP_MACOSX ?= \binom{bin}{cp} -p
119 LU_MV_MACOSX ?= /bin/mv
120 LU_RM_MACOSX ?= \binom{bin}{rm -f}121
122 lu-show=\
123 f(if f(filter f(LU_SHOW),f(1)), \
124 $(if $(2), \
125 (if \$(filter-out \$(2), \$(MKELEVEL)), \$(3), \(\126 $(3)))
127 lu-show-infos=\
128 $(if $(filter $(LU\_SHOW), $(1)), \
129 $(if $(2), \
130 f(if f(filter-out (2),f(MAKELEVEL)),,f(warning (3))), \
131 $(warning $(3))))
132 lu-show-rules=$(call lu-show-infos,info,0,$(1))
133 lu-show-flavors=$(call lu-show-infos,info,0,$(1))
134 lu-show-var=$(call lu-show-infos,debug-vars,, * Set $(1)=$($(1)))
135 lu-show-read-var=$(eval $(call lu-show-infos,debug-vars,, Read-
   ing $(1) in $(2) ctx: $(3))$(3)136 lu-show-readone-var=$(eval $(call lu-show-infos,debug-vars,, Read-
   ing $(1) for $(2) [one value]: $(3))\$(3)137 lu-show-set-var=$(call lu-show-infos,debug-vars,, * Setting $(1) for $(2) to value: $(3))
138 lu-show-add-var=$(call lu-show-infos,debug-vars,, * Adding to $(1) for $(2) val-
   ues: $(value 3))
139 lu-show-add-var2=$(call lu-show-infos,warning,, * Adding to $(1) for $(2) val-
   ues: $(value 3))
140
141 lu-save-file=$(call lu-show,debug,,echo "saving $1" ;) \
142 if [ -f "$1" ];then $(LU_CP) "$1" "$2" ;else $(LU_RM) "$2" ;fi
143 lu-cmprestaure-file=\
144 if cmp -s "$1" "$2"; then \
145 $(LU_MV) "$2" "$1" ; \
146 ((call lu-show, debug,,echo "$1" not modified ;)147 else \
148 $(call lu-show,debug,,echo "$1" modified ;) \
149 if [-f "$2" -o -f "$1" ]; then \
150 \text{ $$(RM)$} -- "$2" ; \
151 $3 \
152 \text{ fi} : \
153 fi
154
155 lu-clean=$(if $(strip $(1)),$(RM) $(1))
156
157 define lu-bug # description
158 $$(warning Internal error: $(1))
159 $$(error You probably found a bug. Please, report it.)
160 endef
161
162 #########################################################################
163 #########################################################################
164 #########################################################################
165 #########################################################################
166 ################## #########################
```

```
167 ##################
                          Variables
                                            #########################
168 ##################
                                            #########################
174 \text{ }#175 # _LU_FLAVORS_DEFINED : list of available flavors
176# _LU_FLAV_*_'flavname' : per flavor variables
177 \#where * can be :
     PROGNAME : variable name for programme (and .._ OPTIONS for options)
178#EXT : extension of created file
179#TARGETNAME : global target
180#181#DEPFLAVOR : flavor to depend upon
182 \#CLEANFIGEXT : extensions to clean for fig figures
183 LU FLAVORS DEFINED = $( LU FLAVORS DEFINED TEX) $( LU FLAVORS DEFINED DVI)
184
185 # INDEXES_TYPES = GLOSS INDEX
186 # INDEXES_INDEX = name1 ...
187 # INDEXES_GLOSS = name2 ...
188 # INDEX name1 SRC
189 # GLOSS_name2_SRC
190
191 define lu-getvalues# 1: VAR 2: CTX (no inheritage)
192 $(if $(filter-out undefined, $(origin LU_$2$1)), $(LU_$2$1), $($2$1) $(_LU_$2$1_MK) $(TD_$2$1))
193 endef
194 define lu-define-addvar # 1:suffix_fnname 2:CTX 3:disp-debug 4:nb_args 5:inher-
  ited_ctx 6:ctx-build-depend
195 define lu-addtovar$1 # 1:VAR 2:... $4: value
      LU $2$$1_MK+=$$($4)
196
      $$(call lu-show-add-var, $$1, $3, $$(value $4))
197
198
    endef
   define lu-def-addyar-inherited-ctx$1 # 1:VAR 2:...
199
200
      $6
      _LU_$2$$1_INHERITED_CTX=$$(sort)
201
       $$(foreach ctx, $5, $$(ctx) $$(if $$(filter-out undefined, $$(origin)
202
203
           LU $$(ctx)$$1))..
204
          $$(LU_$$(ctx)$$1_INHERITED_CTX))))$$$$(call lu-show-var, _LU_$2$$1_INHERITED_CTX)
205
206
   endef
207 define lu-getvalues$1# 1:VAR 2:...
208 $$(if $$(filter-out undefined, $$(origin LU $2$$1 INHERITED CTX)), $$(eval \
209 $$(call lu-def-addvar-inherited-ctx$1,$$1,$$2,$$3,$$4,$$5,$$6)\
210))$$(call lu-show-read-var.$$1.$3.$$(foreach ctx.)
211
     $(if $2, $2, GLOBAL) $$(if $$(filter-out undefined$.$(origin LU $2$$1)).212
             $$(_LU_$2$$1_INHERITED_CTX))\
      , $$(call _lu-getvalues, $$1, $$(filter-out GLOBAL, $$(ctx)))))
213
214 endef
215 endef
216
217# Global variable
218 # VAR (DEPENDS)
219 $(eval $(call lu-define-addvar.-global..global.2))
220
221# Per flavor variable
222 # FLAVOR_$2_VAR (FLAVOR_DVI_DEPENDS)
223 # 2: flavor name
```

```
224 # Inherit from VAR (DEPENDS)
225 $(eval $(call lu-define-addvar,-flavor,FLAVOR_$$2_,flavor $$2,3,\
226 GLOBAL, \
227 $$(eval $$(call lu-def-addvar-inherited-ctx-global,$$1)) \
228 ))
229
230 # Per master variable
231 # $2_VAR (source_DEPENDS)
232 # 2: master name
233 # Inherit from VAR (DEPENDS)
234 $(eval $(call lu-define-addvar,-master,$$2_,master $$2,3,\
235 GLOBAL,\
236 $$(eval $$(call lu-def-addvar-inherited-ctx-global,$$1)) \
237 ))
238
239 # Per target variable
240 # $2$ (EXT of $3) VAR (source.dvi DEPENDS)
241 # 2: master name
242 # 3: flavor name
243 # Inherit from $2_VAR FLAVOR_$3_VAR (source_DEPENDS FLAVOR_DVI_DEPENDS)
244 $(eval $(call lu-define-addvar,,$$2$$(call lu-getvalue-flavor,EXT,$$3)_,target $$2$$(call lu-
  getvalue-flavor,EXT,$$3),4,\
245 $$2_ FLAVOR_$$3_,\
246 $$(eval $$(call lu-def-addvar-inherited-ctx-master,$$1,$$2)) \
247 $$(eval $$(call lu-def-addvar-inherited-ctx-flavor,$$1,$$3)) \
248 ))
249
250 # Per index/glossary variable
251 \# $(2)_$(3)_VAR (INDEX_source_DEPENDS)
252 # 2: type (INDEX, GLOSS, ...)
253 # 3: index name
254 # Inherit from VAR (DEPENDS)
255 $(eval $(call lu-define-addvar,-global-index,$$2_$$3_,index $$3[$$2],4,\
256 GLOBAL,\
257 $$(eval $$(call lu-def-addvar-inherited-ctx-global,$$1)) \
258 ))
259
260 # Per master and per index/glossary variable
261 # $(2)_$(3)_$(4)_VAR (source_INDEX_source_DEPENDS)
262 # 2: master name
263 # 3: type (INDEX, GLOSS, ...)
264 # 4: index name
265 # Inherit from $2_VAR $3_$4_VAR (source_DEPENDS INDEX_source_DEPENDS)
266 $(eval $(call lu-define-addvar,-master-index,$$2_$$3_$$4_,index $$2/$$4[$$3],5,\
267 $$2_ $$3_$$4_,\
268 $$(eval $$(call lu-def-addvar-inherited-ctx-master,$$1,$$2)) \
269 $$(eval $$(call lu-def-addvar-inherited-ctx-global-index,$$1,$$3,$$4)) \
270 ))
271
272 # Per target and per index/glossary variable
273 # (Q)\(EXT of 3)<sub>(4)</sub>\(5)<sub>-</sub>VAR (source.dvi_INDEX_source_DEPENDS)
274 # 2: master name
275 # 3: flavor name
276 # 4: type (INDEX, GLOSS, ...)
277 # 5: index name
278 # Inherit from $2$(EXT of $3)_VAR $(2)_$(3)_$(4)_VAR
279 # (source.dvi_DEPENDS source_INDEX_source_DEPENDS)
```

```
280 $(eval $(call lu-define-addvar,-index,$$2$$(call lu-getvalue-
   flavor,EXT,$$3)_$$4_$$5_,index $$2$$(call lu-getvalue-flavor,EXT,$$3)/$$5[$$4],6,\
281 $$2$$(call lu-getvalue-flavor,EXT,$$3)_ $$2_$$4_$$5_,\
282 $$(eval $$(call lu-def-addvar-inherited-ctx, $$1, $$2, $$3))283 $$(eval $$(call lu-def-addvar-inherited-ctx-master-index,$$1,$$2,$$4,$$5)) \
284 ))
285
286
287
288
289
290
291 define lu-setvar-global # 1:name 2:value
292 -LU_{-}$(1) ?= $(2)293 $$(eval $$(call lu-show-set-var,$(1),global,$(2)))
294 endef
295
296 define lu-setvar-flavor # 1:name 2:flavor 3:value
297 _LU_FLAVOR_$(2)_$(1) ?= $(3)
298 $$(eval $$(call lu-show-set-var,$(1),flavor $(2),$(3)))
299 endef
300
301 define lu-setvar-master # 1:name 2:master 3:value
302 LU $(2) $(1) ?= $(3)303 $$(eval $$(call lu-show-set-var,$(1),master $(2),$(3)))
304 endef
305
306 define lu-setvar # 1:name 2:master 3:flavor 4:value
307 _LU_$(2)$$(call lu-getvalue-flavor,EXT,$(3))_$(1)=$(4)
308 $$(eval $$(call lu=show-set-var,$(1),master/flavor $(2)/$(3),$(4))309 endef
310
311 define lu-getvalue # 1:name 2:master 3:flavor
312 ((cal 1) lu-show-readone-var, (1), master/flavor (2)/(3), (0r \setminus313 (LU_{s}(2) (call lu-getvalue-flavor, EXT, (3)) (S(1)), \
314 (TD_*(2) (call lu-getvalue-flavor, EXT, (3)) _*(1)), \
315 ((LU_*(2)_*(1)), \ \ \ \ \ \ \ \316 \,$(\$(2)_{\_}\$(1)), \
317 $(LU_FLAVOR_$(3)_$(1)), \
318 ((LU_*(1)), \ \ \ \ \ \ \319 \; \$(\$(1)), \
320 ((LU_*(2))(call 1u-getvalue-flavor,EXT_*(3))_{*(1)},
321 \, \$(\_LU\$(2)\_$(1)), \
322 \, \frac{\text{C}}{\text{LU}} - \text{FLAVOR}_{\text{S}}(3) \, \frac{\text{C}}{\text{S}}(1) \,, \
323 ((LU_*(1))324 ))
325 endef
326
327 define lu-getvalue-flavor # 1:name 2:flavor
328 ((call lu-show-readone-var, $(1), flavor $(2),$(or\)329 *(LU_FLAVOR_*(2)_*(1)), \ \ \ \ \ \330 \; \$(LU_{\mathbb{S}}(1)), \; \setminus331 \, \frac{6}{9}(1), \
332 $(_LU_FLAVOR_$(2)_$(1)), \
333 \,$(_LU_$(1))\
334 ))
335 endef
336
```

```
337 define lu-getvalue-master # 1:name 2:master
338 ((call lu-show-readone-var, $(1), master $(2), $(or \setminus339 ((LU_*(2)_*(1)), \ \ \ \ \ \ \ \340 \; \$(\$(2) \; \$(1)), \
341 ({LU}_{\bullet}(1)), \
342 \, \frac{\pi}{3} (\frac{\pi}{1}), \
343 \, \frac{\text{C}}{\text{L}} \text{U} \, \frac{\text{C}}{\text{L}} \, (2) \, \frac{\text{C}}{\text{L}} \, (1) \,344 ((LU_*(1))345 ))
346 endef
347
348 define lu-getvalue-index # 1:name 2:master 3:flavor 4:type 5:indexname
349 (\c{call lu-show-readone-var}, \$(1), master/flavor/index $(2)/$(3)/$(4)]$(4)](*(5), $(or \setminus350 $(LU_$(2)$(call lu-getvalue-flavor,EXT,$(3))_$(4)_$(5)_$(1)), \
351 \; \$(LU_{\$(2)_{\$(4)_{\$(5)_{\$(5)_{\$(1)}}\},\ \}}352 TD_{s}(2) (call lu-getvalue-flavor, EXT, (3) (4) (5) (5) (1), \backslash353 $($(2)_\$(4)_\$(5)_\$(1)), \
354 \; \$(LU_{\mathbb{S}}(4) \; -\$(5) \; -\$(1)), \
355 $($(4)_$(5)_$(1)), \
356 $(LU_$(2)$(call lu-getvalue-flavor,EXT,$(3))_$(4)_$(1)), \
357 \,$(LU_$(2)_$(4)_$(1)), \
358 \, \$(\$(2) \, \$(4) \, \$(1)), \
359 ({LU}_{\bullet}(4)_{\bullet}(1)), \
360 \; \$(\$(4) \; \$(1)), \
361 $(LU $(2) $(1)), \
362 \,$($(2)_$(1)), \
363 ((LU_FLAVOR_{8}(3)_{8}(1)), \ \ \ \ \ \364 ({LU}_{\bullet}(1)), \
365 \, \$(\$(1)), \
366 ((LU)_*(2) (call lu-getvalue-flavor,EXT,(3)) $(4) $(5) $(5) $(1), \backslash367 ((LU_*(2)_*(4)_*(5)_*(1)), \ \ \ \ \ \ \ \368 \, \frac{\text{C}}{\text{L}} \text{U}_-\text{C}(4) \, \frac{\text{C}}{\text{C}} \left(5\right) \, \frac{\text{C}}{\text{C}} \left(1\right), \
369 $(_LU_$(2)$(call lu-getvalue-flavor,EXT,$(3))_$(4)_$(1)), \
370 (\_LU_(2)(4)(4)(1), \backslash371 (LU_FLAVOR_*(3)_*(4)_*(1)), \ \ (1)372 \; \$(\_LU\$(4)\_ $(1)), \
373 $(_LU_$(2)$(call lu-getvalue-flavor,EXT,$(3))_$(1)), \
374 \(_LU_$(2)_$(1)), \
375 ((LU_FLAVOR_*(3)_\$(1)), \ \ \ \ \376 ((LU_{\text{S}}(1))\)377 ))
378 endef
379
380 define lu-call-prog # 1:varname 2:master 3:flavor [4:index]
381 $(call lu-getvalue,$(1),$(2),$(3)) $(call lu-getvalues,$(1)_OPTIONS,$(2),$(3))
382 endef
383
384 define lu-call-prog-index # 1:varname 2:master 3:flavor 4:type 5:indexname
385 ((call lu-getvalue$(if $(4),-index),$(1),$(2),$(3),$(4),$(5))386 $(call lu-getvalues$(if $(4),-index),$(1)_OPTIONS,$(2),$(3),$(4),$(5))
387 endef
388
389 define lu-call-prog-flavor # 1:master 2:flavor
390 $(call lu-call-prog,$(call lu-getvalue,VARPROG,$(1),$(2)),$(1),$(2))
391 endef
392
393 #########################################################################
394 #########################################################################
```

```
397 ##################
                                            #########################
398 ##################
                      Global variables
                                            #########################
399 ##################
                                            #########################
405
406 # Globals variables
407 $ (eval $ (call lu-setvar-global, LATEX, latex))
408 $(eval $(call lu-setvar-global, PDFLATEX, pdflatex))
409 $ (eval $ (call lu-setvar-global, LUALATEX, lualatex))
410 $ (eval $ (call lu-setvar-global, DVIPS, dvips))
411 $(eval $(call lu-setvar-global, DVIPDFM, dvipdfm))
412 $ (eval $ (call lu-setvar-global, BIBTEX, bibtex))
413 #$(eval $(call lu-setvar-global, MPOST, TEX="$(LATEX)" mpost))
414 $(eval $(call lu-setvar-global, FIG2DEV, fig2dev))
415 #$(eval $(call lu-setvar-global, SVG2DEV, svg2dev))
416 $ (eval $ (call lu-setvar-global, EPSTOPDF, epstopdf))
417 $(eval $(call lu-setvar-global, MAKEINDEX, makeindex))
418
419# workaround the fact that $(shell ...) ignore locally exported variables
420 # get only the variables with plain names
421 LU_MAKE_ENV := $(shell echo '$(.VARIABLES)' | awk -v RS=' ''/[a-zA-Z0-9]+$/')422 LU_SHELL_EXPORT := $(foreach v,$(LU_MAKE_ENV), $(v) = '$((v))')423 lu_run_kpsewhich=$(shell $(_LU_SHELL_EXPORT) kpsewhich -format $1 $2)
A2A425 # Look first into the TDS (texmfscripts), then in PATH for our program
426 # At each location, we prefer with suffix than without
427 define lu which # VARNAME progname
428 ifeq ($(origin _LU_$(1)_DEFAULT), undefined)
429 LU $(1) DEFAULT := $(firstword \$(wildcard \
430 $$(call _lu_run_kpsewhich, texmfscripts, $(2)) \
431 $$(call _lu_run_kpsewhich,texmfscripts,$$(basename $(2))) \
432 $$(foreach dir, $$(subst :, , $$(PATH)), \
433 $$(dir)/$(2) $$(dir)/$$(basename $(2))) \
434) $(2))
435 export _LU_$(1)_DEFAULT
   LU$(1) DEFAULT_OLD := $(firstword $$(wildcard \436
       \$(addprefix bin/, $(2) $$(basename $(2))\)437
       \$(addprefix ./,$(2) $$(basename $(2)))))438
439 $$(if $$(filter-out $$(_LU_$(1)_DEFAULT), $$(_LU_$(1)_DEFAULT_OLD)),\
440\(if \f() \lu scripts warnings)..
441
       $({eval_l}_x; \text{scripts}_\text{variants}: =done) \
442
       $$(warning By default, this version of LaTeX-Make do not use \
       scripts in \$(dir \$(LU_{\$(1) \_  DEFAULT_OLD) anymore.) \
443
       $$(warning For example $$(_LU_$(1)_DEFAULT) is used instead of $$(_LU_$(1)_DEFAULT_OLD))\
444
       $$ (warning If you want to keep the old behavior, add into your \
\overline{AA5}Makefile something like:)\
446
       $$(warning export TEXMFSCRIPTS:=$$(dir $$(_LU_$(1)_DEFAULT_OLD))$$$$(addprefix:,$$$$(TEXMFSCRIPTS))
447
448 #$$(warning _LU_$(1)_DEFAULT=$$(_LU_$(1)_DEFAULT))
449 endif
450 $$(eval $$(call lu-setvar-global.$(1).$$( LU $(1) DEFAULT)))
451 endef
452
```

```
453 $(eval $(call _lu_which, GENSUBFIG, gensubfig.py))
454 $ (eval $ (call _lu_which, FIGDEPTH, figdepth.py))
455 $ (eval $ (call _lu_which, GENSUBSVG, gensubfig.py))
456 $ (eval $ (call _lu_which, SVGDEPTH, svgdepth.py))
457 $ (eval $ (call _lu_which, SVG2DEV, svg2dev.py))
458 $(eval $(call _lu_which, LATEXFILTER, latexfilter.py))
459
460 # Rules to use to check if the build document (dvi or pdf) is up-to-date
461 # This can be overruled per document manually and/or automatically
462 #REBUILD_RULES ?= latex texdepends bibtopic bibtopic_undefined_references
463 $(eval $(call lu-addtovar-global, REBUILD_RULES, latex texdepends))
\overline{ABA}465# Default maximum recursion level
466 $(eval $(call lu-setvar-global, MAX_REC, 6))
472 ##################
                                        #########################
473 ##################
                                        #########################
                        Flavors
171 ##################
                                        #########################
480481 define lu-create-texflavor # 1:name 2:tex_prog 3:file_ext
482 # 4:master_cible 5:fig_extention_to_clean
   LU_FLAVORS_DEFINED_TEX += $(1)
483
484 $ (eval $ (call lu-setvar-flavor, VARPROG, $(1), $(2)))
   $(eval $(call lu-setvar-flavor.EXT,$(1),$(3)))485
   $(eval $(call lu-setvar-flavor, TARGETIME, $(1), $(4))486
    $(eval $(call lu-addtovar-flavor.CLEANFIGEXT, $(1), $(5))487
   $(eval $(call lu-addtovar-flavor,CLEANSVGEXT,$(1),$(5)))488
489 endef
490491 define lu-create-dviflavor # 1:name 2:dvi_prog 3:file_ext
492 # 4:master_cible 5:tex_flavor_depend
493
   $$(eval $$(call lu-define-flavor,$(5)))_LU_FLAVORS_DEFINED_DVI += $(1)
494
495 $ (eval $ (call lu-setvar-flavor, VARPROG, $(1), $(2)))
496 $ (eval $ (call lu-setvar-flavor, EXT, $ (1), $ (3)))
   $(eval $(call lu-setvar-flavor.TARGETIME.\$(1).\$(4))497
498 $ (eval $ (call lu-setvar-flavor.DEPFLAVOR.$(1).$(5)))
499 endef
500
501 define lu-create-flavor # 1:name 2:type 3..7:options
502 $$(if $$(filter $(1),$(_LU_FLAVORS_DEFINED)), \
503 $$(call lu-show-flavors, Flavor $(1) already defined), \
504 $$(call lu-show-flavors, Creating flavor $(1) ($(2))) \
505 \$(eval \$(call lu-created-\$(2)flavor,\$(1),\$(3),\$(4),\$(5),\$(6),\$(7))))
506 endef
507
508 define lu-define-flavor # 1:name
509 $$(eval $$(call lu-define-flavor$(1)))510 endef
```

```
512 define lu-flavor-rules # 1:name
513 $$(call lu-show-flavors,Defining rules for flavor $(1))
514 $$(if $$(call lu-getvalue-flavor, TARGETNAME, $(1)), \
515 $$(call lu-getvalue-flavor,TARGETNAME,$(1)): \
516 $$(call lu-getvalues-flavor,TARGETS,$(1)))
517 $$(if $$(call lu-getvalue-flavor,TARGETNAME,$(1)), \
518 .PHONY: $$(call lu-getvalue-flavor,TARGETNAME,$(1)))
519 endef
520
521 define lu-define-flavor-DVI #
522 $$(eval $$(call lu-create-flavor,DVI,tex,LATEX,.dvi,dvi,\
523 .pstex_t .pstex))
524 endef
525
526 define lu-define-flavor-PDF #
527 $$(eval $$(call lu-create-flavor, PDF, tex, PDFLATEX, .pdf, pdf,\
528 .pdftex_t .$$(_LU_PDFTEX_EXT)))
529 endef
530
531 define lu-define-flavor-LUALATEX #
532 $$(eval $$(call lu-create-flavor, LUALATEX, tex, LUALATEX, .pdf, pdf, \
533 .pdftex_t .$$(_LU_PDFTEX_EXT)))
534 endef
535
536 define lu-define-flavor-PS #
537 $$(eval $$(call lu-create-flavor,PS,dvi,DVIPS,.ps,ps,DVI))
538 endef
539
540 define lu-define-flavor-DVIPDF #
541 $$(eval $$(call lu-create-flavor,DVIPDF,dvi,DVIPDFM,.pdf,pdf,DVI))
542 endef
543
544 $(eval $(call lu-addtovar-global,FLAVORS,PDF PS))
545
546 #########################################################################
547 #########################################################################
548 #########################################################################
549 #########################################################################
550 ################## #########################
551 ################## Masters #########################
552 ################## #########################
553 #########################################################################
554 #########################################################################
555 #########################################################################
556 #########################################################################
557 #########################################################################
558
559 define _lu-do-latex # 1:master 2:flavor 3:source.tex 4:ext(.dvi/.pdf)
560 exec 3>&1; \
561 run() { \setminus562 printf "Running:" 1>&3 ; \
563 for arg; do \setminus564 printf "%s" " '$$arg'" 1>&3 ; \
565 done ; echo 1>&3 ; \
566 "$$@" ; \
567 }; \
568 doit() { \setminus
```

```
569 *(RM) -v "*(1)\$(4) _FAILED"570 "$(1)$(4)_NEED_REBUILD" \
571 "$(1)$(4).mk";\
572 ( echo X | \
573 run ((call lu-call-prog-flavor, $(1), $(2))574 --interaction errorstopmode \
575 -jobname "$(1)" \
576 '\RequirePackage[extension='"$(4)"']{texdepends}\input'"{$(3)}" || \
577 touch "\$(1)\$(4) [FAILED" ; \
578 if grep -sq '^! LaTeX Error:' "(1).log"; then \
579 touch "\$(1)\$(4) [FAILED" ; \
580 fi \lambda581) | ((call lu-call-prog,LATERFTLTE,R$(1),$(2)); \
582 NO_TEXDEPENDS_FILE=0 ;\
583 if [ ! -f "$(1)$(4).mk" ]; then \584 NO_TEXDEPENDS_FILE=1 ;\
585 fi ;\
586 sed -e 's,\\openout[0-9]* = \([^'].*\),TD_$(1)$(4)_OUTPUTS += \1,p;s,\\openout[0-
  9 = '\(.*\)'"'.,TD_$(1)$(4)_OUTPUTS += \1,p;d" \
587 "$(1).log" >> "$(1)$(4).mk";
588 if [-f "$(1)$(4) _FAILED" ]; then \
589 echo "*************************************" ;\
590 echo "Building $(1)$(4) fails";\
591 echo "*************************************" ;\
592 echo "Here are the last lines of the log file" ;\
593 echo "If this is not enought, try to" ;\
594 echo "call 'make' with 'VERB=verbose' option" ;\
595 echo "*************************************" ;\
596 echo "==> Last lines in $(1).log \leq ) ; \
597 sed -e '/^[?] X$$/,$$d' \
598 -e '/<sup>-</sup>Here is how much of TeX'"'"'s memory you used: \/, \d' \
599 < "$(1).log" | tail -n 20; \
600 return 1; \
601 fi; \setminus602 if [ "$$NO_TEXDEPENDS_FILE" = 1 ]; then \setminus603 echo "*************************************" ;\
604 echo "texdepends does not seems be loaded" ;\
605 echo "Either your (La)TeX installation is wrong or you found a bug." ;\
606 echo "If so, please, report it (with the result of shell command 'kpsepath tex')";\
607 echo "Aborting compilation" ;\
608 echo "*************************************" ;\
609 touch "\$(1)\$(4)_FAILED" ; \
610 return 1 :\
611 fi ;\
612 }; doit
613 endef
614
615 .PHONY: clean-build-fig
616
617 ##########################################################
618 define lu-master-texflavor-index-vars # MASTER FLAVOR TYPE INDEX ext(.dvi/.pdf)
619 $$(call lu-show-rules,Setting flavor index vars for $(1)/$(2)/[$(3)]$(4))
620  $$(eval $$(call lu-addtovar, DEPENDS, $(1), $(2), \
621 $$(call lu-getvalue-index, TARGET,$(1),$(2),$(3),$(4))))622 $$(eval $$(call lu-addtovar, WATCHFILES, $(1),$(2), \623 $$(call lu-getvalue-index,SRC,$(1),$(2),$(3),$(4))))
624 endef ####################################################
625 define lu-master-texflavor-index-rules # MASTER FLAVOR TYPE INDEX ext(.dvi/.pdf)
```

```
626 $$(call lu-show-rules,Setting flavor index rules for $(1)/$(2)/[$(3)]$(4))
627 $f(i f $f(LU_DEF_IND_{\$}(call lu-getvalue-index, TARGET, $(1), $(2), $(3), $(4))), \628 $$(call lu-show-rules,=> Skipping: already defined in fla-
   vor \$(LU_DEF_IND_$$(call lu-getvalue-index,TARGET,$(1),$(2),$(3),$(4))),\629 $$(eval $$(call _lu-master-texflavor-index-rules\
630, \$(1), \$(2), \$(3), \$(4), \$(5), \$$(call lu-getvalue-index, TARGE, \$(1), \$(2), \$(3), \$(4))))631 endef
632 define _lu-master-texflavor-index-rules # MASTER FLAVOR TYPE INDEX ext TARGET
633 $(6): \{\}634 $$(call lu-getvalue-index,SRC,($(1),$(2),$(3),$(4))635 $$(wideard $$(cal1] lu-getvalue-index, STYLE, $(1), $(2),$(3),$(4))636 $$(COMMON_PREFIX)$(call lu-call-prog-index,MAKEINDER, $(1), $(2), $(3),$(4)) \
637 $*(adprefix -s , $*(call lu-getvalue-index, STYLE, $(1), $(2), $(3),$(4))) \ \{638 -o $$@ $$<
639 _LU_DEF_IND_$(6)=$(2)
640 clean::
641 $Call lu-clean.$$(call lu-getvalue-index,TARGET,$(1),$(2),$(3),$(4)) \
642 $$(addsuffix .ilg,$$(basename \
643 \$(call lu-getvalue-index,SRC,\$(1),\$(2),\$(3),\$(4)))))644 endef ####################################################
645 define lu-master-texflavor-index # MASTER FLAVOR INDEX ext(.dvi/.pdf)
646 $$(eval $$(call lu-master-textlavor-index-vars,$(1),$(2),$(3),$(4))647 \$(val \$(eval \x = maxf1avor-index-rules, $(1), $(2), $(3), $(4))648 endef
649 ##########################################################
650
651 ##########################################################
652 define lu-master-texflavor-vars # MASTER FLAVOR ext(.dvi/.pdf)
653 $$(call lu-show-rules,Setting flavor vars for $(1)/$(2))
654 -include $(1)$(3).mk
655 $$(eval $$(call lu-addtovar, DEPENDS,$(1),$(2), \`656 $$(call lu-getvalues,FIGURES,$(1),$(2)) \
657 $$(call lu-getvalues,BIBFILES,$(1),$(2)) \
658 $$(width") 659 $$(width, $$(call lu-getvalues, BIBSTYLES, $(1), $(2))$ \660 \$\{\text{call lu-getvalues,BBLFILES}, \$(1), \$(2))\}\661 ))
662
663 $$(eval $$(call lu-addtovar-flavor,TARGETS,$(2),$(1)$(3)))
664
665  $$(eval $$(call lu-addtovar, GPATH, $(1), $(2), \
666 \frac{1}{3}\frac{1}{3}\frac{1}{3667 $$(call lu-getvalue,GRAPHICSPATH,$(1),$(2)))))))
668
669 $f(if \$(sort $$(call lu-getvalues, SUBFIGS, $(1), $(2))), \
670 $$(eval include $$(addsuffix .mk,$$(sort \
671 $$(call lu-getvalues,SUBFIGS,$(1),$(2))))))
672
673 $$(eval $$(call lu-addtovar, WATCHFILES,$(1),$(2), \674 $$(filter %.aux, $$(call lu-getvalues,OUTPUTS,$(1),$(2)))))
675
676 $$(foreach type,$$(call lu-getvalues,INDEXES,$(1),$(2)), \
677 $$(foreach index,$$(call lu-getvalues,INDEXES_$$(type),$(1),$(2)), \
678 $$(eval $$(call lu-master-texflavor-index-vars,$(1),$(2),$$(type),$$(index),$(3)))))
679 endef ####################################################
680 define lu-master-texflavor-rules # MASTER FLAVOR ext(.dvi/.pdf)
681 $$(call lu-show-rules,Defining flavor rules for $(1)/$(2))
682 $$(call lu-getvalues,BBLFILES,$(1),$(2)): \ \{
```

```
\$(call lu-getvalues, BIBFILES, $(1), $(2)) \ \setminus683$%(sort684 $$(wildcard $$(call lu-getvalues, BIBSTYLES, $(1), $(2))))
685 $(1)$(3) : %$(3) : \ \{\$(filter-out \$(call lu-getvalues, DEPENDS\_EXCLUDE, $(1), $(2)), \
686
       \$(call lu-getvalues, DEPENDS,$(1),$(2))687
       \$(call lu-getvalues, REQUIRED,$(1),$(2))\ \688
     \$(if \$(wildcard \$(1)\$(3) FAILED), LU FORCE, ) \
689
     \$(if \$(width")690
     $$(if $$(wildcard $(1)$(3)_NEED_REBUILD_IN_PROGRESS), LU_FORCE,)
691
692 $$(if $$(filter-out $$(LU_REC_LEVEL),$$(call lu-getvalue, MAX_REC, $(1),$(2))),,
694 $$(warming ******************************************)695 $$(warming *****************************************")696 $$ (warning Stopping generation of $$0) \
697 $$(warning I got max recursion level $$(call lu-getvalue, MAX_REC, $(1), $(2))) \
698 $$(warning Set LU_$(1)_$(2)_MAX_REC, LU_MAX_REC_$(1) or LU_MAX_REC if you need it)
702 $$ (error Aborting generation of $$0))
703 $$(MAKE) LU_REC_MASTER="$(1)" LU_REC_FLAVOR="$(2)" LU_REC_TARGET="$$@"\
704 LU WATCH FILES SAVE
705 $$(COMMON_PREFIX)$$(call _lu-do-latex\
706, $(1), $(2), $$(call lu-getvalue-master, MAIN, $(1)), $(3))
707 $$ (MAKE) LU REC MASTER="$(1)" LU REC FLAVOR="$(2)" LU REC TARGET="$$@"\
708 LU_WATCH_FILES_RESTORE
709 $$(MAKE) LU_REC_MASTER="$(1)" LU_REC_FLAVOR="$(2)" LU_REC_TARGET="$$@"\
710 $(1) $(3) NEED REBUILD
711 ifneq ($(LU_REC_TARGET),)
712 $(1)$(3)_NEED_REBUILD_IN_PROGRESS:
713 $$(COMMON_HIDE)touch $(1)$(3)_NEED_REBUILD_IN_PROGRESS
714 $$(addprefix LU_rebuild_, $$(call lu-getvalues, REBUILD_RULES, $(1), $(2))): \
715 $(1) $(3) NEED REBUILD IN PROGRESS
716 .PHONY: $(1)$(3)_NEED_REBUILD
717 $(1)$(3) NEED REBUILD: \
      $(1)$(3) NEED REBUILD IN PROGRESS \
718
      $$(addprefix LU_rebuild_,$$(call lu-getvalues, REBUILD_RULES, $(1), $(2)))
719
720 $$(COMMON HIDE)$(RM) $(1)$(3) NEED REBUILD IN PROGRESS
721 $$(COMMON_HIDE)if [-f "$(1)$(3)_NEED_REBUILD" ];then
723 echo "************ New build needed ***************";\
725 cat "$(1)$(3) NEED REBUILD" : \
727 fi
728 $$(MAKE) LU REC LEVEL=$$(shell expr $$(LU REC LEVEL) + 1) \
729 $$ (LU_REC_TARGET)
730 endif
731 clean-build-fig::
732 $$(call lu-clean, $$(foreach fig, \
     $$(basename $$(wildcard $$(filter %.fig, \
733
734 $$(call lu-getvalues, FIGURES, $(1), $(2))))), \
     $$(addprefix $$(fig),$$(call lu-getvalues-flavor, CLEANFIGEXT, $(2)))))
735
736 $$(call lu-clean, $$(foreach svg, \
     $$(basename $$(wildcard $$(filter %.svg, \
737
738 $f(call lu-getvalues. FIGURES. f(1), f(2))))).
    $$(addprefix $$(svg),$(call lu-getvalues-flavor, CLEANSVGEXT,$(2))))739
740 clean:: clean-build-fig
```

```
741 $$(call lu-clean, $$(call lu-getvalues, OUTPUTS, $(1), $(2)) \
742 $(call lu-getvalues, BBLFILES, $(1), $(2))743 \$(addsuffix .mk,$(call lu-getvalues, SUBFIGS, $(1), $(2)) \
      \$(patsubst %.bbl,%.blg,$$(call lu-getvalues, BBLFILES, $(1),$(2)))
744
745 $$(call lu-clean, $$(wildcard $(1).log))
746 distclean::
747 $$(call lu-clean, $$(wildcard $(1)$(3) $(1)$(3) FAILED \
748 $(1)$(3)_NEED_REBUILD $(1)$(3)_NEED_REBUILD_IN_PROGRESS))
749  $$(foreach type, $$(call lu-getvalues, INDEXES, $(1), $(2)), \
     $$(foreach index, $$(call lu-getvalues, INDEXES_$$(type), $(1), $(2)), \
750
      $$(eval $(call lu-master-textlavor-index-rules, $(1), $(2),$$(type),$(index), $(3))))751
753 define lu-master-texflavor # MASTER FLAVOR ext(.dvi/.pdf)
754 $$(eval $$(call lu-master-texflavor-vars, $(1), $(2), $(3)))
755 $$(eval $$(call lu-master-textlavor-rules,$(1),$(2),$(3))756 endef
758
760 define lu-master-dviflavor-vars # MASTER FLAVOR ext(.ps)
761 $$(call lu-show-rules, Setting flavor vars for \
762 $(1)/$(2)/$$(call lu-getvalue-flavor.DEPFLAVOR.$(2)))
763 # $$(eval $$(call lu-addvar, VARPROG, $(1), $(2)))
764 # $$(eval $$(call lu-addvar, $$(call lu-getvalue, VARPROG, $(1), $(2)), $(1), $(2)))
765 $$(eval $$(call lu-addtovar-flavor.TARGETS.$(2).$(1)$(3)))
767 define lu-master-dviflavor-rules # MASTER FLAVOR ext(.ps)
768 $$(call lu-show-rules, Defining flavor rules for \
769 $(1)/$(2)/$$(call lu-getvalue-flavor, DEPFLAVOR, $(2)))
770 $(1)$(3): %$(3): %$$(call lu-getvalue-flavor, EXT, $$(call lu-getvalue-
  flavor, DEPFLAVOR, $(2)))
771 $$(call lu-call-prog-flavor, $(1), $(2)) -o $$@ $$<
772 distclean::
773 $$(call lu-clean.$$(wildcard $(1)$(3)))
775 define lu-master-dviflavor # MASTER FLAVOR ext(.ps)
776 $$(eval $$(call lu-master-dviflavor-vars, $(1), $(2), $(3)))
777 $$(eval $$(call lu-master-dviflavor-rules.$(1).$(2).$(3)))
778 endef
780
782 define lu-master-vars # MASTER
783 $$(call lu-show-rules, Setting vars for $(1))
784 $$(eval $$(call lu-setvar-master.MAIN.$(1).$(1).tex))
785 $$(eval $$(call lu-addtovar-master.DEPENDS.$(1).\
786 $$(call lu-getvalue-master, MAIN, $(1))))
787 _LU_$(1)_DVI_FLAVORS=$$(filter $$(_LU_FLAVORS_DEFINED_DVI),\
788 $$(sort $$(call lu-getvalues-master, FLAVORS, $(1))))
789 LU_$(1)_TEX_FLAVORS=$$(filter $$(_LU_FLAVORS_DEFINED_TEX),\
790 $$(sort $$(call lu-getvalues-master, FLAVORS, $(1)) \
791 $$(LU_REC_FLAVOR) \
792 $$(foreach dvi, $$(call lu-getvalues-master, FLAVORS, $(1)), \
793 $$(call lu-getvalue-flavor, DEPFLAVOR, $$(dvi)))))
794 $$(foreach flav, $$(_LU_$(1)_TEX_FLAVORS), $$(eval $$(call \
795 lu-master-texflavor-vars, $(1), $$(flav), $$(call lu-getvalue-flavor, EXT, $$(flav)))))
796 $$(foreach flav, $$(_LU_$(1)_DVI_FLAVORS), $$(eval $$(call \
797 lu-master-dviflavor-vars, $(1), $$(flav), $$(call lu-getvalue-flavor, EXT, $$(flav)))))
```

```
799 define lu-master-rules # MASTER
800 $$(call lu-show-rules, Defining rules for $(1))
801 $$(foreach flav, $$(_LU_$(1)_TEX_FLAVORS), $$(eval $$(call \
802 lu-master-texflavor-rules, $(1), $$(flat), $$(call  lu-getvalue-flavor, EXT, $$(flav))))803 $$(foreach flav, $$(_LU_$(1)_DVI_FLAVORS), $$(eval $$(call \
804 lu-master-dviflavor-rules, $(1), $$(flav), $$(call lu-getvalue-flavor, EXT, $$(flav))))
806 define lu-master # MASTER
807 $$(eval $$(call lu-master-vars, $(1)))
808 $$(eval $$(call lu-master-rules, $(1)))
809 endef
811
812 #$ (warning $ (call LU_RULES, example))
813 $ (eval $ (call lu-addtovar-global, MASTERS, \
814 $$(shell grep -1 '\\documentclass' *.tex 2>/dev/null | sed -e 's/\.tex$$$$//')))
815 ifneq ($(LU_REC_TARGET),)
816 LU_DEF_MASTERS = $(LU_REC_MASTER)
817_LU_DEF_FLAVORS = $(LU_REC_FLAVOR) $(FLAV_DEPFLAVOR_$(LU_REC_FLAVOR))
818 else
819 LU DEF MASTERS = $(call lu-getvalues-global.MASTERS)
820 LU_DEF_FLAVORS = $(sort $(foreach master, $(_LU_DEF_MASTERS),\
821 $(call lu-getvalues-master, FLAVORS, $(master))))
822 endif
823
824 $(foreach flav, $(_LU_DEF_FLAVORS), $(eval $(call lu-define-flavor, $(flav))))
825 $(foreach master, $(_LU_DEF_MASTERS), $(eval $(call lu-master-vars, $(master))))
826 $(foreach flav, $(_LU_FLAVORS_DEFINED), $(eval $(call lu-flavor-rules, $(flav))))
827 $(foreach master, $(_LU_DEF_MASTERS), $(eval $(call lu-master-rules, $(master))))
828
830 # Gestion des subfigs
831
832 %<<MAKEFILE
833 %.subfig.mk: %.subfig %.fig
834 $(COMMON_PREFIX)$(call lu-call-prog, GENSUBFIG) \
835-p '$$(COMMON_PREFIX)$(call lu-call-prog, FIGDEPTH) < $$< > $$@' \
836 - s \frac{1}{2} . subfig \frac{1}{2} . fig < \frac{1}{2} > \frac{1}{2} 0
837 %MAKEFILE
838
839 %<<MAKEFILE
840 %.subfig.mk: %.subfig %.svg
841 $(COMMON_PREFIX)$(call lu-call-prog, GENSUBSVG) \
842-p '$$(COMMON_PREFIX)$(call lu-call-prog, SVGDEPTH) < $$< > $$@' \
843 - \frac{1}{2} $*. subfig $*. svg < $^ > $0
844 %MAKEFILE
845
846 clean: :
847 $(call lu-clean, $(FIGS2CREATE_LIST))
848 $(call lu-clean, $(FIGS2CREATE_LIST: %.fig=%.pstex))
849 $(call lu-clean, $(FIGS2CREATE_LIST: %.fig=%.pstex_t))
850 $(call lu-clean, $(FIGS2CREATE_LIST: %.fig=%.$(_LU_PDFTEX_EXT)))
851 $(call lu-clean, $(FIGS2CREATE_LIST: %. fig=%.pdftex_t))
852 $(call lu-clean, $(FIGS2CREATE_LIST: %. svg=%.pstex))
853 $(call lu-clean.$(FIGS2CREATE LIST:%.svg=%.pstex t))
854 $(call lu-clean, $(FIGS2CREATE_LIST: %, svg=%, $(_LU_PDFTEX_EXT)))
855 $(call lu-clean, $(FIGS2CREATE_LIST: %.svg=%.pdftex_t))
```
856 857 .PHONY: LU\_FORCE clean distclean 858 LU\_FORCE: 859 @echo "Previous compilation failed. Rerun needed" 860 861 #\$ (warning \$ (MAKEFILE)) 862 863 distclean:: clean 864 865 %<<MAKEFILE 866 %.eps: %.fig 867 \$(COMMON PREFIX) \$ (call lu-call-prog. FIG2DEV) -L eps \$< \$0 868 869 %.pdf: %.fig 870 \$(COMMON\_PREFIX)\$(call lu-call-prog, FIG2DEV) -L pdf \$< \$0 871 872 %.pstex: %.fig 873 \$(COMMON\_PREFIX) \$ (call lu-call-prog, FIG2DEV) -L pstex \$< \$0 874 875 %.pstex: %.svg 876 \$(COMMON\_PREFIX) \$ (call lu-call-prog, SVG2DEV) -L pstex \$< \$0 877 878 879 .PRECIOUS: %.pstex 880 %.pstex t: %.fig %.pstex 881 \$(COMMON\_PREFIX)\$(call lu-call-prog, FIG2DEV) -L pstex\_t -p \$\*.pstex \$< \$@ 882 883 %.pstex\_t: %.svg %.pstex 884 \$(COMMON\_PREFIX)\$(call lu-call-prog, SVG2DEV) -L pstex\_t -p \$\*.pstex \$< \$@ 885 886 887 %. \$(\_LU\_PDFTEX\_EXT): %. fig 888 \$(COMMON PREFIX) \$ (call lu-call-prog. FIG2DEV) -L pdftex \$< \$0 889 890 %. \$(\_LU\_PDFTEX\_EXT): %. svg 891 \$(COMMON\_PREFIX)\$(call lu-call-prog, SVG2DEV) -L pdftex \$< \$0 892 893 .PRECIOUS: %.\$( LU PDFTEX EXT) 894 %.pdftex\_t: %.fig %.\$(\_LU\_PDFTEX\_EXT) 895 \$(COMMON\_PREFIX)\$(call lu-call-prog, FIG2DEV) -L pdftex\_t -p \$\*. \$(\_LU\_PDFTEX\_EXT) \$< \$@ 896 897 %.pdftex\_t: %.svg %.\$(\_LU\_PDFTEX\_EXT) 898 \$(COMMON\_PREFIX)\$(call lu-call-prog, SVG2DEV) -L pdftex\_t -p \$\*. \$(\_LU\_PDFTEX\_EXT) \$< \$@ 899 900 %.pdf: %.eps 901 \$(COMMON PREFIX)\$(call lu-call-prog.EPSTOPDF) --filter <  $\$$  <  $>$  \$0 902 %MAKEFILE 903 905 # Les flavors 906 LU\_REC\_LEVEL ?= 1 907 ifneq (\$(LU\_REC\_TARGET),) 908 export LU\_REC\_FLAVOR 909 export LU\_REC\_MASTER 910 export LU\_REC\_TARGET 911 export LU REC LEVEL 912 LU\_REC\_LOGFILE=\$(LU\_REC\_MASTER).log 913 LU\_REC\_GENFILE=\$(LU\_REC\_MASTER)\$(call lu-getvalue-flavor, EXT, \$(LU\_REC\_FLAVOR))

```
914
915 lu-rebuild-head=$(info *** Checking rebuild with rule '$(subst LU_rebuild_,,$@)')
916 lu-rebuild-needed=echo $(1) >> "\(LU\_REC\_GENFILE)_NEED\_REBUILD" ;917
918 .PHONY: $(addprefix LU_rebuild_, latex texdepends bibtex)
919 LU_rebuild_latex:
920 $(call lu-rebuild-head)
921 $(COMMON_HIDE)if grep -sq 'Rerun to get'\
922 "$(LU_REC_LOGFILE)" ; then \
923 $(call lu-rebuild-needed\
924 ,"$@: new run needed (LaTeX message 'Rerun to get...')") \
925 fi
926
927 LU_rebuild_texdepends:
928 $(call lu-rebuild-head)
929 $(COMMON_HIDE)if grep -sq '^Package texdepends Warning: .* Check dependen-
   cies again.$$'\
930 "$(LU_REC_LOGFILE)" ; then \
931 $(call lu-rebuild-needed,"$@: new depends required") \
932 fi
933
934 LU rebuild bibtopic:
935 $(call lu-rebuild-head)
936 (/makefile)
This part is not needed: already checked with the lu_rebuild_latex rule
937 (*notused)
938 $(COMMON_HIDE)if grep -sq 'Rerun to get indentation of bibitems right'\
939 "$(LU_REC_LOGFILE)" ; then \
940 $(call lu-rebuild-needed,"$@: new run needed") \
941 fi
942 $(COMMON_HIDE)if grep -sq 'Rerun to get cross-references right'\
943 "$(LU_REC_LOGFILE)" ; then \
944 $(call lu-rebuild-needed,"$@: new run needed") \
945 fi
946 \langle/notused)
947 (*makefile)
948 $(COMMON_HIDE)sed -e '/^Package bibtopic Warning: Please (re)run Bib-
   TeX on the file(s): \frac{1}{2}, /^(bibtopic) *and after that rerun La-
   TeX./{s/^(bibtopic) *\([^ ]*\)$$/\1/p};d' \
949 "$(LU_REC_LOGFILE)" | while read file ; do \
950 touch $file.aux ; \
951 $(call lu-rebuild-needed,"bibtopic: $$file.bbl outdated") \
952 done
953
954 LU_rebuild_bibtopic_undefined_references:
955 $(call lu-rebuild-head)
956 $(COMMON_HIDE)if grep -sq 'There were undefined references'\
957 "$(MASTER_$(LU_REC_MASTER)).log" ; then \
958 $(call lu-rebuild-needed,"$@: new run needed") \
959 fi
960961 .PHONY: LU_WATCH_FILES_SAVE LU_WATCH_FILES_RESTORE
962 LU_WATCH_FILES_SAVE:
963 $(COMMON_HIDE)$(foreach file, $(sort \
964 $(call lu-getvalues, WATCHFILES, $(LU_REC_MASTER), $(LU_REC_FLAVOR))),
965 $(call lu-save-file,$(file),$(file).orig);)
966
967 LU_WATCH_FILES_RESTORE:
```

```
968 $(COMMON_HIDE)$(foreach file, $(sort \
969 $(call lu-getvalues, WATCHFILES, $(LU_REC_MASTER), $(LU_REC_FLAVOR))),
970
        $(call lu-cmprestaure-file,"$(file)","$(file).orig",\
971 echo "New $(file) file" >> $(LU_REC_GENFILE)_NEED_REBUILD;\
972):
973
974 endif
975
976 %<<MAKEFILE
977 %.bbl: %.aux
978 $(COMMON_PREFIX)$(call lu-call-prog, BIBTEX) $*
979 %MAKEFTLE
980
981 _LaTeX_Make_GROUPS=texmfscripts tex
982 LaTeX Make texmfscripts = LaTeX.mk figdepth.py gensubfig.py svg2dev.py svgdepth.py la-
   texfilter.py
983 _LaTeX_Make_texmfscripts_DIR = scripts/latex-make
984_LaTeX_Make_tex = figlatex.sty pdfswitch.sty texdepends.sty texgraphicx.sty
985 _LaTeX_Make_tex_DIR = tex/latex/latex-make
986
987.PHONY: LaTeX-Make-local-install LaTeX-Make-local-uninstall
988
989 LaTeX-Make-local-uninstall::
990 $(if $(TEXMF_INSTALL_ROOT_DIR),,\
991 $(error TEXMF INSTALL ROOT DIR must be set when calling LaTeX-Make-local-uninstall))
992 $(foreach g, $(_LaTeX_Make_GROUPS), \
993 f(foreach f, f(LaTeX_Make_f(g)), \ \ \ \ \994 $(LU_RM) $(TEXMF_INSTALL_ROOT_DIR)/$(_LaTeX_Make_$(g)_DIR)/$f && \
995) (rmdir $(TEXMF_INSTALL_ROOT_DIR)/$(_LaTeX_Make_$(g)_DIR) || true) && \
996) $(LU RM) LaTeX.mk
997
998 LU_INSTALL_PKSEWHICH?=env -u TEXMFHOME kpsewhich
999 LaTeX-Make-local-install::
1000 $(if $(TEXMF_INSTALL_ROOT_DIR),,\
1001 $(error TEXMF_INSTALL_ROOT_DIR must be set when calling LaTeX-Make-local-install))
1002 $(if $(filter texmf, $(notdir $(TEXMF_INSTALL_ROOT_DIR))),,\
1003 $ (if $ (FORCE),,
1004 $ (warning TEXMF_INSTALL_ROOT_DIR does not end with 'texmf')\
1005 $ (error Use FORCE=1 if you really want to use this value of TEXMF_INSTALL_ROOT_DIR)))
1006 $(foreach g, $(_LaTeX_Make_GROUPS),\
1007 mkdir -p $(TEXMF_INSTALL_ROOT_DIR)/$(_LaTeX_Make_$(g)_DIR) && \
1008 $(foreach f, $(LaTeX_Make_{*(g)}), \ \ \ \})1009 $(LU_CP) -v $$($(LU_INSTALL_PKSEWHICH) -format $g $f) $(TEXMF_INSTALL_ROOT_DIR)/$(_LaTeX_Make_$(g)_DIR)
1010)) echo "Installation into $(TEXMF_INSTALL_ROOT_DIR) done."
1011 @echo "==> You must ensure your TEXMFHOME contains this path <=="
1012
1013 (/makefile)
```

```
5.2 figdepth
```

```
1014 \langle *figdepth \rangle1015#!/usr/bin/env python
1016 #coding=utf8
1017
1018 """
1019
1020 stdin : the original xfig file
1021 stdout : the output xfig file
1022 args : all depths we want to keep
```

```
1023
1024 """
1025
1026 from __future__ import print_function
1027 import optparse
1028 import os.path
1029 import sys
1030
1031 def main():
1032 parser = optparse.OptionParser()
1033 (options, args) = parser.parse_args()
1034
1035 depths_to_keep = set()
1036 for arg in args:
1037 depths_to_keep.add(arg)
1038
1039 comment = ''
1040 display = True
1041 def show(depth, line):
1042 if depth in depths_to_keep:
1043 print(comment+line, end='')<br>1044 return True
             return True
1045 else:
1046 return False
1047 for line in sys.stdin:
1048 if line [0] == '#':
1049 comment += line
1050 continue
1051 if line[0] in "\t ":
1052 if display:
1053 print(line, end='')
1054 else:
1055 Fld = line.split(', 9999)
1056 if not Fld[0] or Fld[0] not in ('1', '2', '3', '4', '5'):
1057 print(comment+line, end='')
1058 display = True
1059 elif Fld[0] == '4':1060 display = show(Fld[3], line)
1061 else:
1062 display = show(Fld[6], line)
1063 comment = ''
1064
1065 if \frac{1}{2} name<sub>-1</sub> == \frac{1}{2} main<sub>-1</sub>":
1066 main()
1067 \langle /figdepth \rangle
```
#### <span id="page-28-0"></span>5.3 gensubfig

```
1068 (*gensubfig)
1069 #!/usr/bin/env python
1070 #coding=utf8
1071
1072 """
1073
1074 Arguments passes :
1075 - fichier image (image.fig ou image.svg)
1076 - - s fichier subfig (image.subfig)
1077 - -p chemin du script pour generer les sous-images (svgdepth.py ou figdepth.py)
1078
```

```
1079 Sortie standard :
1080 - makefile pour creer les sous-images (au format .fig ou .svg), et pour les sup-
    primer
1081
1082 """
1083
1084 from __future__ import print_function
1085 from optparse import OptionParser
1086 import os.path
1087
1088 def main():
1089 parser = OptionParser(usage='usage: %prog [options] svg file', descrip-
    tion='Creates a\
1090 Makefile generating subfigures using figdepth.py or svgdepth.py')
1091 parser.add_option("-s", "--subfig", dest="subfig", help="subfig file")
1092 parser.add_option("-p", "--depth", dest="depth", help="full path of depth script")
1093 (options, args) = parser.parse_args()
1094 if len(args) < 1:
1095 parser.error("incorrect number of arguments")
1096 if not options.subfig:
1097 parser.error("no subfig file specified")
1098 if not options.depth:
1099 parser.error("no depth script specified")
1100
1101 (root, ext) = os.path.splitext(args[0])
1102 sf_name = options.subfig
1103 ds_name = options.depth
1104 varname = \frac{104}{100} varname = \frac{104}{100} (x) \frac{104}{100} (x) \frac{104}{100} varname = \frac{104}{100} (x) \frac{104}{100} (x) \frac{104}{100} varname = \frac{104}{100} (x) \frac{104}{100} (x) \frac{104}{100} varname = \1105
1106 subfigs = []
1107 for line in open(options.subfig, 'r'):
1108 t = line.find('#') # looking for comments1109 if t > -1: line = line[0:t] # remove comments...
1110 line = line.strip() #remove blank chars
1111 if line == '': continue
1112 subfigs.append(line)
1113
1114 count = 1
1115 for subfig in subfigs:
1116 print("%s_%d%s: %s%s %s" % (root, count, ext, root, ext, sf_name))
1117 print("\t%s %s" % (ds_name, subfig))
1118 print("")
1119 count += 1
1120 print("%s := $(foreach n, " % variance, end=')')1121 count = 1
1122 for subfig in subfigs:
1123 print('%d' % count, end='')
1124 count += 1
1125 print(", %s_$(n)%s)" % (root, ext))
1126 print("FILES_TO_DISTCLEAN += $(%s)" % varname)
1127 print("FIGS2CREATE_LIST += \frac{127}{127} varname)
1128 print("$(TEMPORAIRE): $(%s)" % varname)
1129
1130 if _{\text{__name__}} = "_{\text{__main__}}":
1131 main()
1132 \sqrt{\text{gen}}subfig
```
<span id="page-29-0"></span>5.4 svg2dev

```
1133 (*svg2dev)
1134 #!/usr/bin/env python
1135 #coding=utf8
1136
1137 from optparse import OptionParser
1138 import shutil
1139 import os
1140 import subprocess
1141
1142 svg2eps = 'inkscape %s -C --export-filename=%s.eps --export-type=eps --export-latex'
1143 svg2pdf = 'inkscape %s -C --export-filename=%s.pdf --export-type=pdf --export-latex'
1144
1145 def create_image(input_filename, output_filename, mode, ext):
1146 subprocess.Popen(mode % (input_filename, output_filename),
1147 stdout=subprocess.PIPE, shell=True).communicate()[0]
1148
1149 o_ext = output_filename + '.' + ext
1150 o = output_filename
1151 o_ext_tex = output_filename + '. ' + ext + '_tex'
1152 o_t = output_filename + '_t'
1153
1154 shutil.move(o_ext, o)
1155
1156 fin = open(o_ext_tex, 'r')
1157 fout = open(o t, 'w')
1158
1159 #\includegraphics[width=\unitlength,page=1]{logo.pdftex}
1160 for line in fin:
1161 # FIXME: be more conservative in the replacement
1162 \# (in case '{'+o_ext+'}' appeares somewhere else)
1163 out = line.replace('{'+os.path.basename(o_ext)+'}', '{'+os.path.basename(o)+'}')
1164 fout.write(out)
1165
1166 fin.close()
1167 fout.close()
1168 os.remove(o_ext_tex)
1169
1170 def main():
1171 parser = OptionParser()
1172 parser.add_option("-L", "--format", dest="outputFormat",
1173 metavar="FORMAT", help="output format", default="spstex")
1174 parser.add_option("-p", "--portrait", dest="portrait", help="dummy arg")
1175 (options, args) = parser.parse_args()
1176 if len(args) != 2: return
1177 (input_filename, output_filename) = args
1178 fmt = options.outputFormat
1179 portrait = options.portrait
1180
1181 if fmt == 'eps':1182 create_image(input_filename, output_filename, svg2eps, 'eps')
1183 elif fmt == 'spstex' or fmt == 'pstex':
1184 create_image(input_filename, output_filename, svg2eps, 'eps')
1185 elif fmt == 'spstex_t' or fmt == 'pstex_t':
1186 pass
1187 elif fmt == 'spdftex' or fmt == 'pdftex':
1188 create_image(input_filename, output_filename, svg2pdf, 'pdf')
1189 elif fmt == 'spdftex_t' or fmt == 'pdftex_t':
1190 pass
```

```
1191
1192 if \frac{1}{2} name<sub>--</sub> == \frac{1}{2} main<sub>--</sub>":
1193 main()
1194
1195 \langle/svg2dev)
```
#### <span id="page-31-0"></span>5.5 latexfilter

latexfilter.py is a small python program that hides most of the output of TEX/LATEX output. It only display info, warnings, errors and underfull/overfull hbox/vbox.

```
1196 (*latexfilter)
1197 #!/usr/bin/env python
1198 #coding=utf8
1199
1200 """
1201
1202 stdin : the original LaTeX log file
1203 stdout : the output filtered log file
1204
1205 """
1206
1207 from __future__ import print_function
1208 import optparse
1209 import os.path
1210 import re
1211 import sys
1212 import io
1213
1214 def main():
1215 parser = optparse.OptionParser()
1216 (options, args) = parser.parse_args()
1217
1218 display = 0
1219 in_display = 0
1220 start_line = '''
1221 warnerror_re = re.compile(r"^(LaTeX|Package|Class)( ( .*))? (Warning:|Error:)")
1222 fullbox_re = re.compile(r"^(Underfull|Overfull) \(\nu\)box")
1223 accu = ''
1224 # PDFLaTeX log file is not really in latin-1 (in T1 more exactly)
1225 # but all bytes are corrects in latin-1, so python won't stop
1226 # while parsing log.
1227 # Without specifying this encoding (ie using default utf-8), we
1228 # can get decode errors (UnicodeDecodeError: 'utf-8' codec can't decode byte...)
1229 with io.open(sys.stdin.fileno(),'r',encoding='latin-1') as sin:
1230 for line in sin:
1231 if display > 0:
1232 display -= 1
1233 if line[0:4].lower() in ('info', 'warn') or line[0:5].lower() == 'error':
1234 display = 0
1235 line_groups = warnerror_re.match(line)
1236 if line_groups:
1237 start_line = line_groups.group(3)
1238 if not start_line:
1239 startn = ''
1240 if line_groups.group(2):
1241 start_line = "(" + start-line + ")"1242 display = 1
1243 in_display = 1
1244 elif (start_line != '') and (line[0:len(start_line)] == start_line):
```

```
1245 display = 1
1246 elif line == "\n\infty:
1247 in_display = 0
1248 elif line[0:4] == 'Chap':
1249 display = 1
1250 elif fullbox_re.match(line):
1251 display = 2
1252 if display:
1253 print(accu, end="")
1254 accu = line
1255 elif in_display:
1256 print(accu[0:-1], end="")
1257 accu = line
1258
1259 if \frac{1}{2} name__ == \frac{1}{2} = main__":
1260 main()
1261
1262 (/latexfilter)
```
### <span id="page-32-0"></span>5.6 svgdepth

```
1263 (*svgdepth)
1264 #!/usr/bin/env python
1265 #coding=utf8
1266
1267 import sys
1268 import xml.parsers.expat
1269
1270
1271 layers = \lceil]
1272 for arg in sys.argv:
1273 layers.append(arg)
1274
1275 parser = xml.parsers.expat.ParserCreate()
1276 class XmlParser(object):
1277 def __init__(self, layers):
1278 self.state_stack = [True]
1279 self.last state = True
1280 self.layers = layers
1281 def XmlDeclHandler(self, version, encoding, standalone):
1282 sys.stdout.write("<?xml version='%s' encoding='%s'?>\n" % (version, encoding))
1283 def StartDoctypeDeclHandler(self, doctypeName, systemId, publi-
   cId, has_internal_subset):
1284 if publicId != None: sys.stdout.write("<!DOCTYPE %s PUBLIC \"%s\" \"%s\">\n" %\"
1285 (doctypeName, publicId, systemId))
1286 else: sys.stdout.write("<!DOCTYPE %s \"%s\">\n" % (doctypeName, systemId))
1287 def StartElementHandler(self, name, attributes):
1288 if name.lower() == 'g:
1289 r = selfu. last_state and ('id' not in attributes or \
1290 attributes['id'] in self.layers)
1291 self.last state = r
1292 self.state_stack.append(r)
1293 if not self.last_state: return
1294 s = ""
1295 for k, v in attributes.items(): s \leftarrow ' \% s = \frac{1}{s} \', ' \% (k, v)
1296 sys.stdout.write("<%s%s>" % (name, s))
1297 def EndElementHandler(self, name):
1298 r = selfuast_state
```

```
1299 if name.lower() == 'g :
1300 self.state_stack = self.state_stack [0:-1]
1301 self.last_state = self.state_stack[-1]<br>1302 if not r: return
           if not r: return
1303 sys.stdout.write("</%s>" % (name))
1304 def CharacterDataHandler(self, data):
1305 if not self.last_state: return
1306 sys.stdout.write(data)
1307
1308 my_parser = XmlParser(layers)
1309
1310 parser.XmlDeclHandler = my_parser.XmlDeclHandler
1311 parser.StartDoctypeDeclHandler = my_parser.StartDoctypeDeclHandler
1312 parser.StartElementHandler = my_parser.StartElementHandler
1313 parser.EndElementHandler = my_parser.EndElementHandler
1314 parser.CharacterDataHandler = my_parser.CharacterDataHandler
1315
1316 for line in sys.stdin:
1317 parser.Parse(line, False)
1318 parser.Parse('', True)
1319
1320
1321 \langle/svgdepth\rangle
```
# Index

Numbers written in italic refer to the page where the corresponding entry is described; numbers underlined refer to the code line of the definition; numbers in roman refer to the code lines where the entry is used.

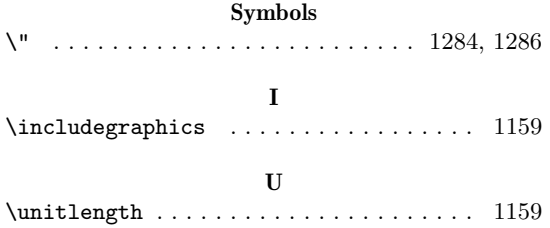

# Change History

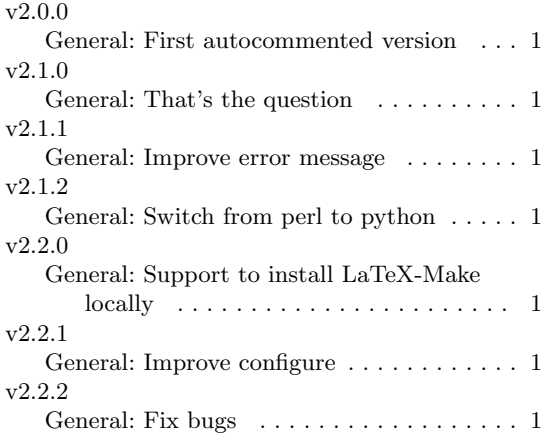

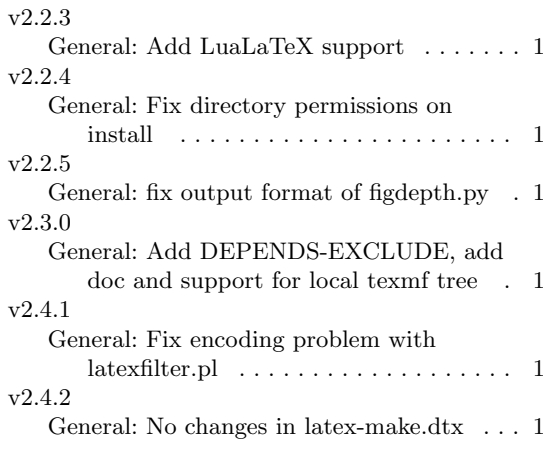